JavaBea XPath PDF

https://www.100test.com/kao\_ti2020/461/2021\_2022\_\_E7\_BB\_99Ja vaBea\_c104\_461614.htm JavaBean addressbook[1].state.code JavaBeans

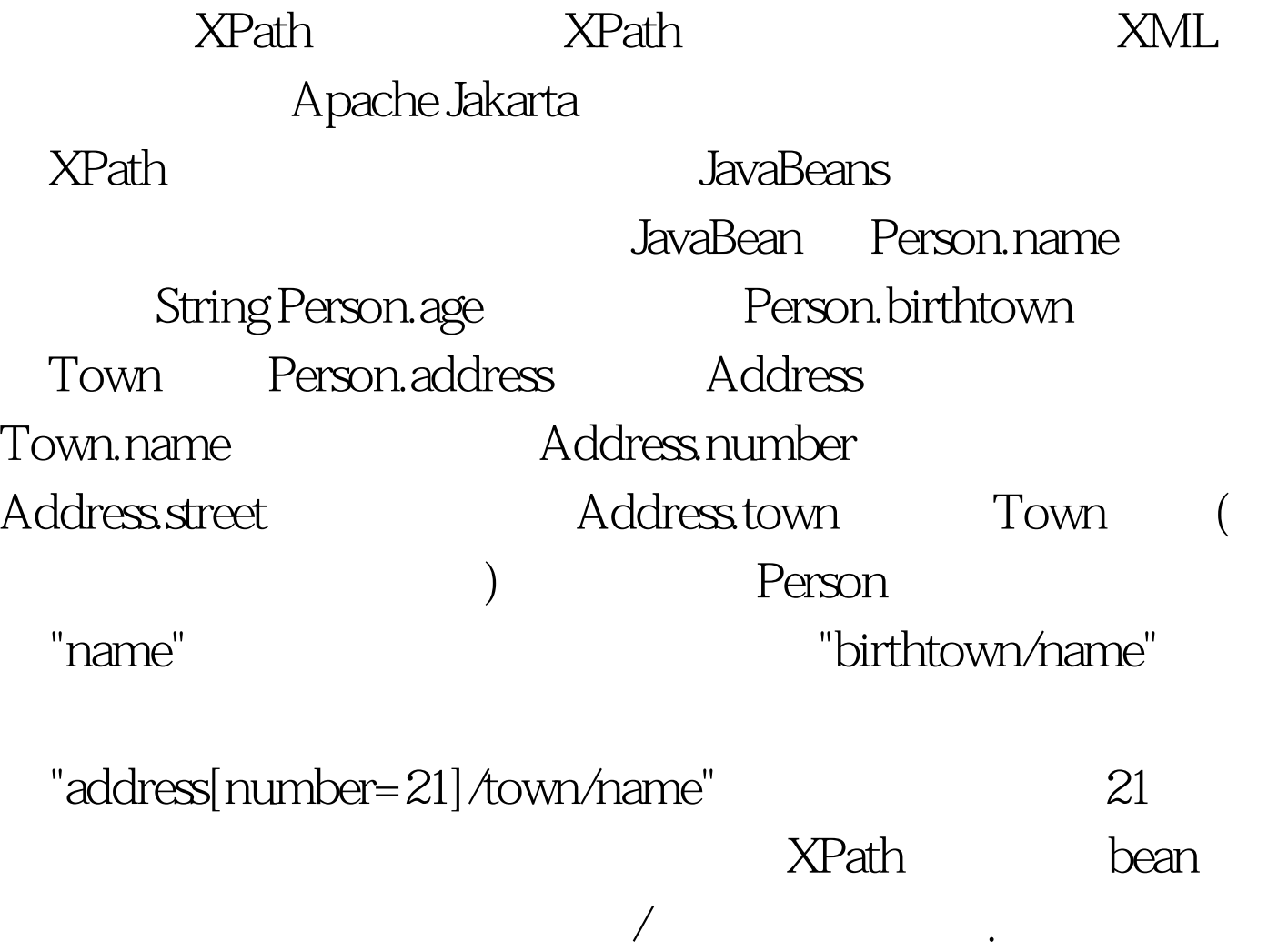

JXPath XPath  $\blacksquare$ i mport org.apache.commons.jxpath.JXPathContext. .... Person person = ..... JXPathContext context = JXPathContext.newContext(person). System.out.println(context.getValue("name")).

System.out.println(context.getValue("age")). System.out.println(context.getValue("birthtown/name")). System.out.println(context.getValue("address[number=21]/street"))

System.out.println(context.getValue("address[number=21]/town/n ame")). .... XPath beans

XPath JXPath

JXPath 100Test

.

www.100test.com